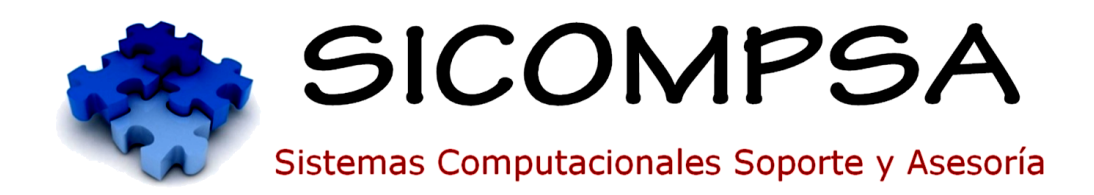

**Excel Financiero**

(Excel 2016)

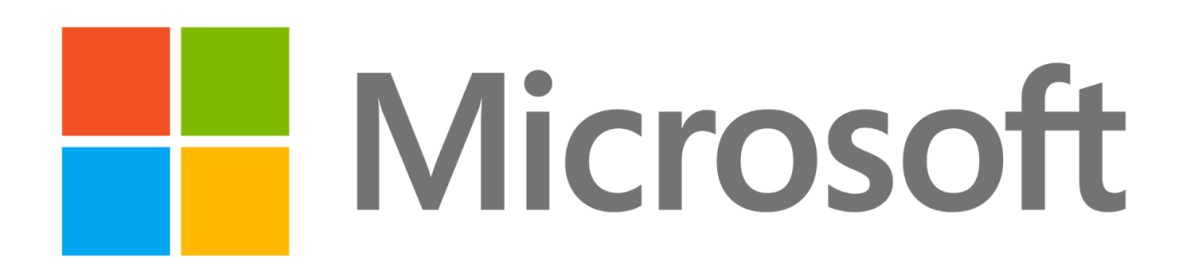

## **TABLA DE CONTENIDOS**

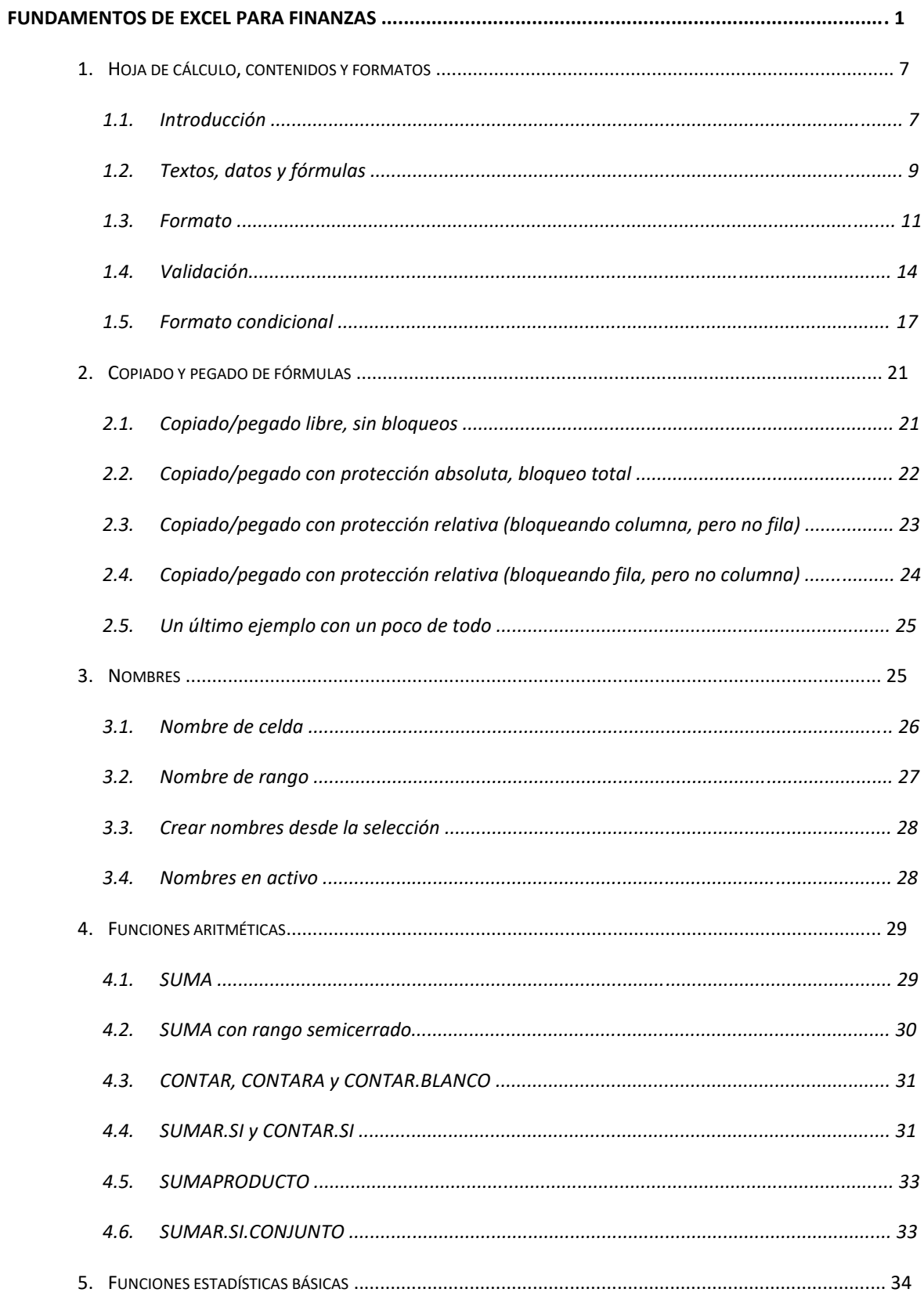

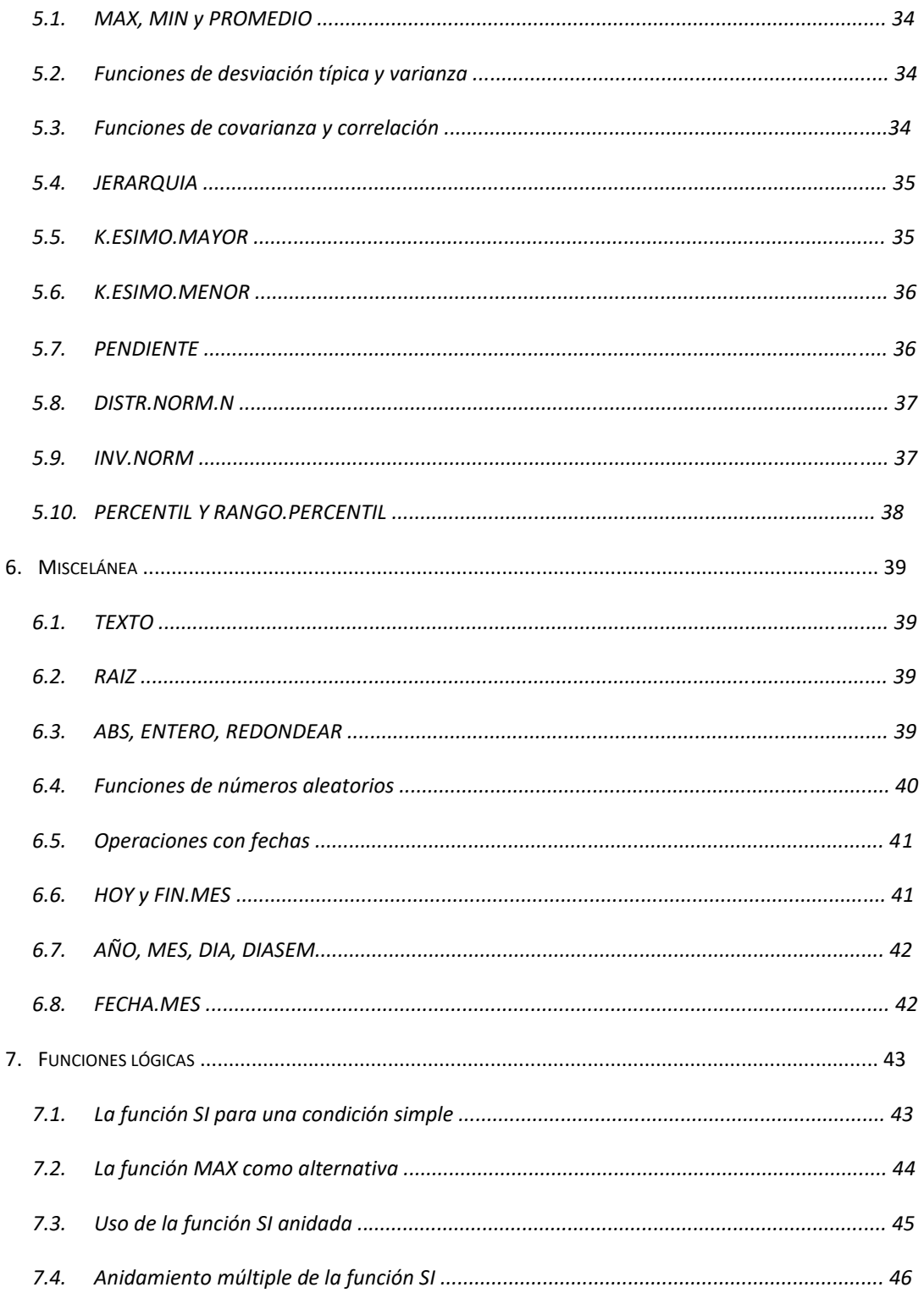

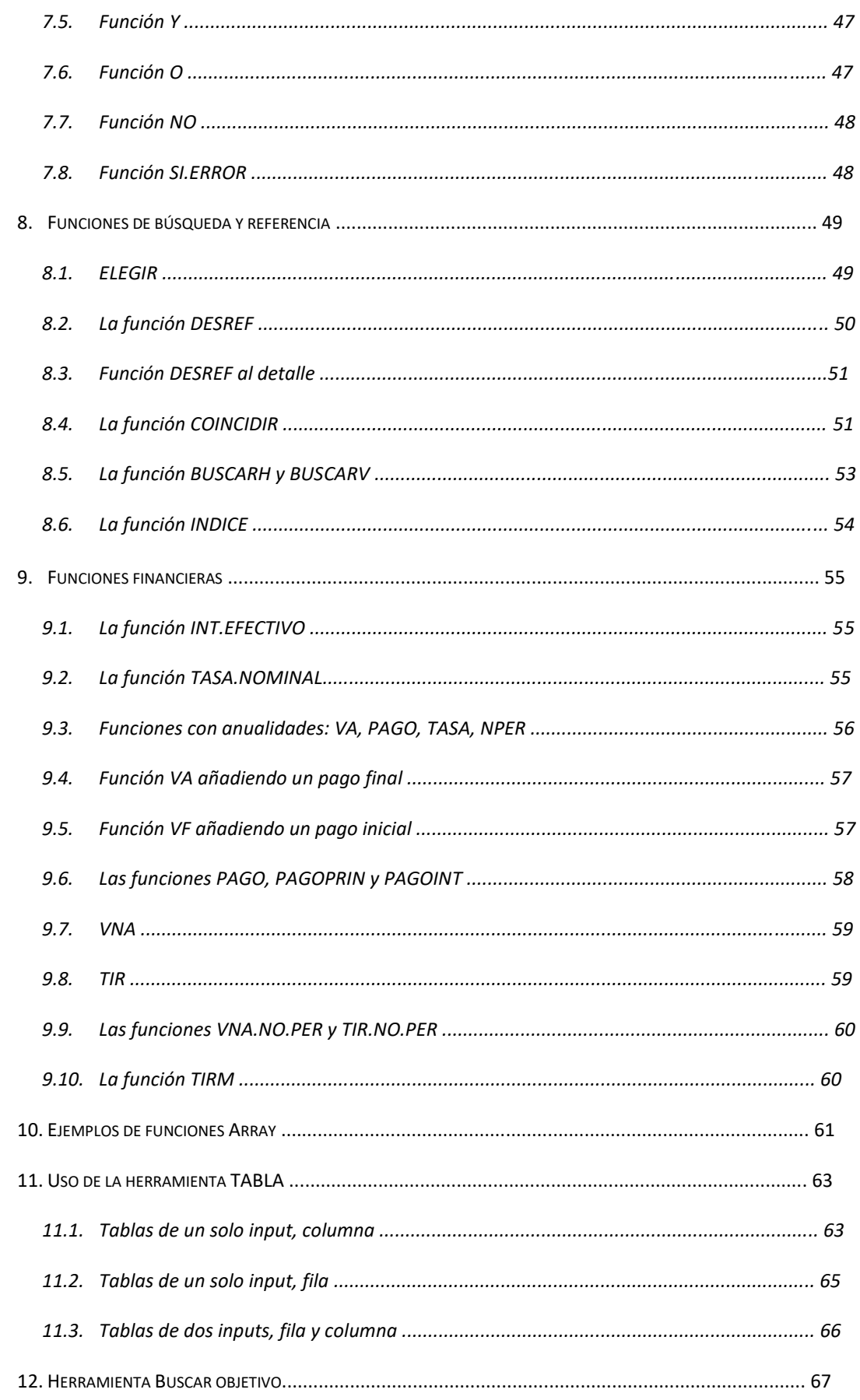

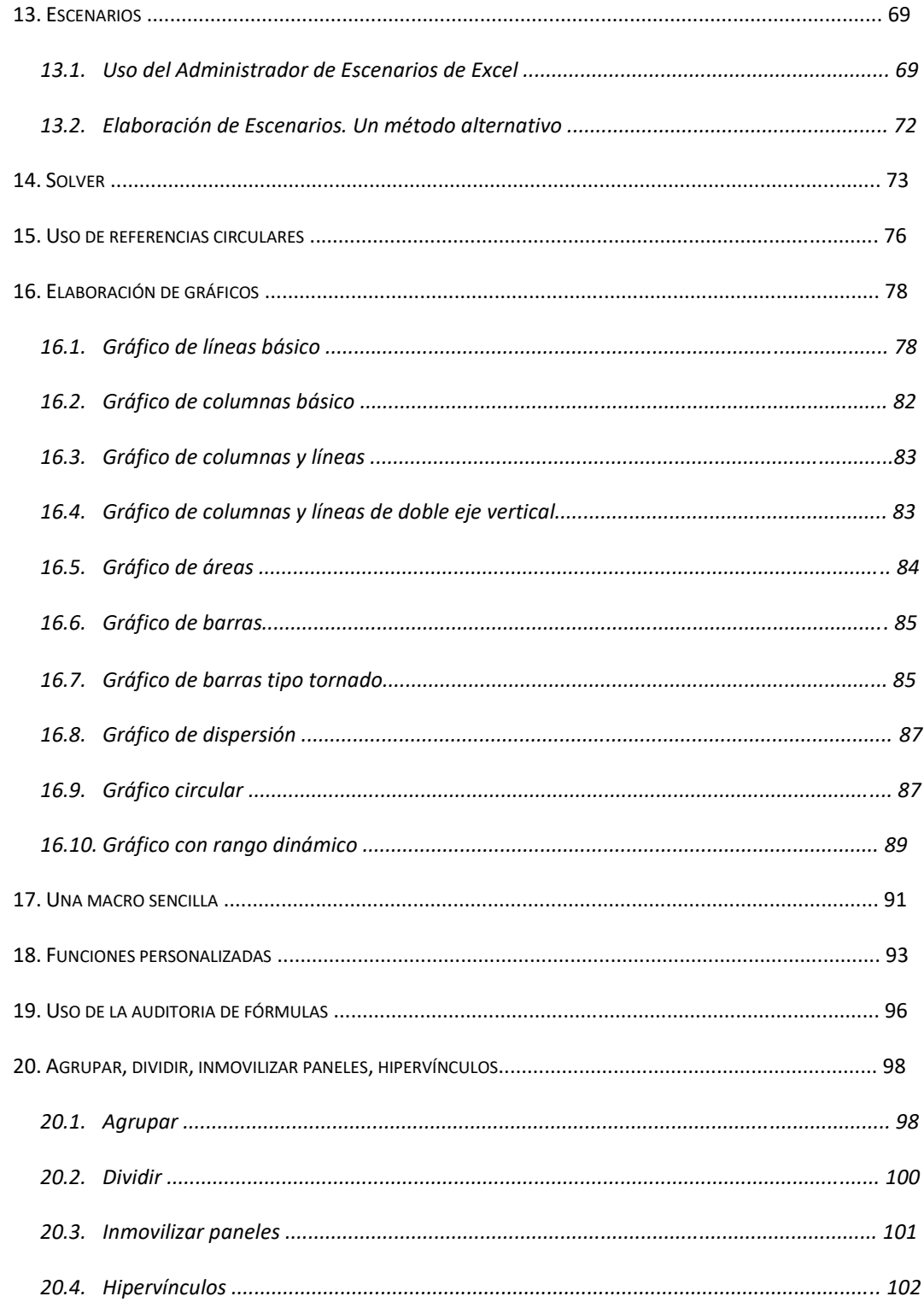

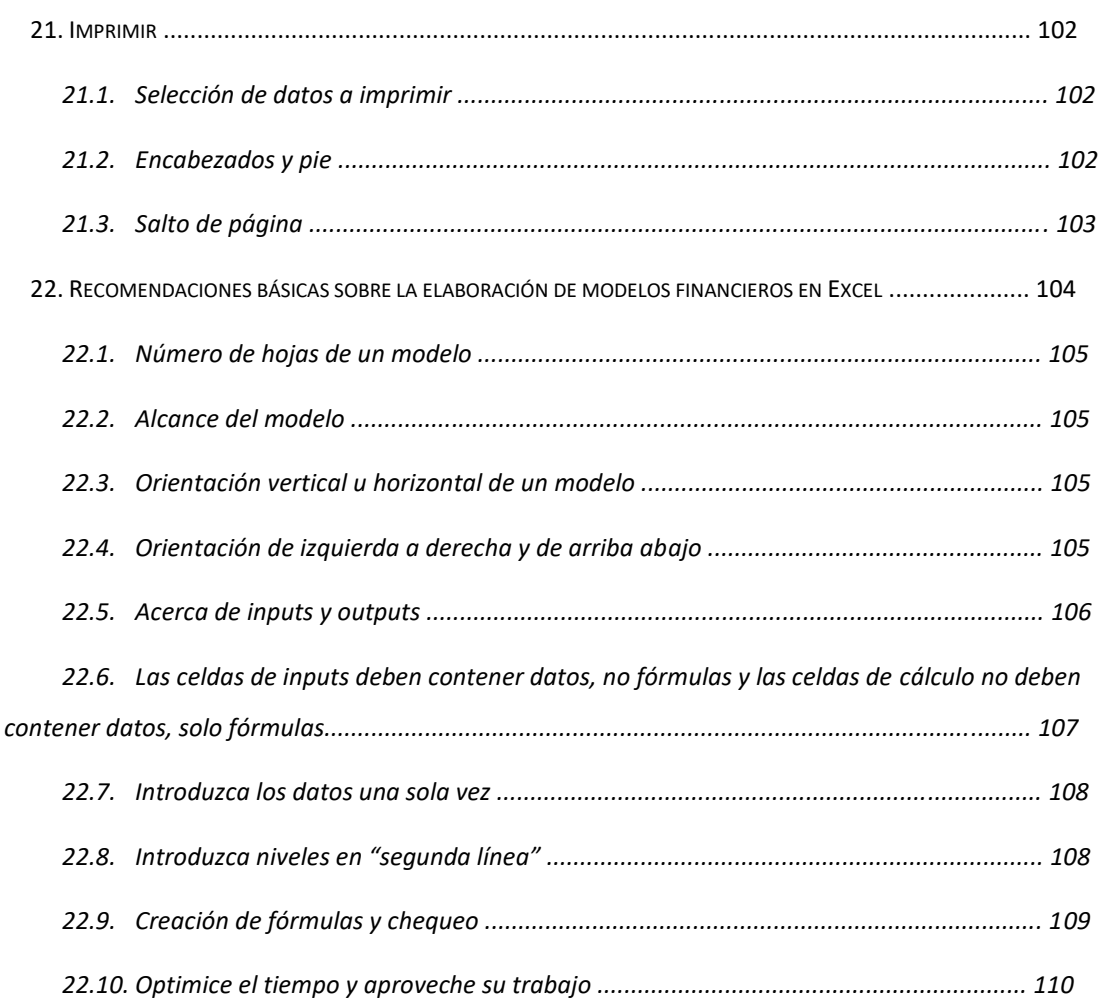